**Simulation for "Local Quantum Mechanical Prediction of the Singlet State" http://dx.doi.org/10.13140/RG.2.2.22142.25927 Validation of the Local QM Product Calculation Prediction Using Pauli Matrices and Quaternions with 3D Vectors. Based on Joy Christian 's 3-Sphere Model. Created by Fred Diether July, 2022**

**Load Quaternion Package, Set Run Time Parameters, Initialize Arrays and Tables**

```
In[185]:= << Quaternions`;
      m = 50 000;
      s1 = ConstantArray[0, m];
      s2 = ConstantArray[0, m];
      σs1 = ConstantArray[0, m];
      σs2 = ConstantArray[0, m];
      a1 = ConstantArray[0, m];
      b1 = ConstantArray[0, m];
      ra1 = ConstantArray[0, m];
      rb1 = ConstantArray[0, m];
      qA = ConstantArray[0, m];
      qB = ConstantArray[0, m];
      A = ConstantArray[0, m];
      B = ConstantArray[0, m];
      pc = ConstantArray[0, m];
      plotpc = Table[{0, 0}, m];
      Generating Particle Data with Three Independent Do-Loops
In[201]:= Do[s = RandomPoint[Sphere[]]; (*Uniform Unit 3D Vectors*)
       s1[[k]] = s; (*Spin vector to A*)
       s2\llbracket k \rrbracket = -s; (*Spin vector to B*)
        \sigmas1[k]] = PauliMatrix[1] * s[[1]] + PauliMatrix[2] * s[[2]] + PauliMatrix[3] * s[[3]];
        (*Particle spin to A*)
        \sigmas2[[k]] = - (PauliMatrix[1] * s[[1]] + PauliMatrix[2] * s[[2]] + PauliMatrix[3] * s[[3]]), {k, m}]
      (*Particle spin to B*)
In[202]:= Doa = RandomPoint[Sphere[]]; (*Uniform Unit 3D Vectors*)
        a1〚k〛 = a;
        \sigmaa = PauliMatrix[1] * a[[1]] + PauliMatrix[2] * a[[2]] + PauliMatrix[3] * a[[3]];
        cosas1 = ReExtractFlatten
1
                                        2
                                            (1 \ 0).oa.os1[[k]].\begin{pmatrix} 1 \\ 0 \end{pmatrix} + (0 1).oa.os1[[k]].\begin{pmatrix} 0 \\ 1 \end{pmatrix}], 1]];
        (*Particle - Detector interaction*)
        ra = Cross[a, s1〚k〛]; (*Vector cross products*)
       ra1〚k〛 = ra;
       qA[[k]] = ToQuaternion[{cosas1, ra[[1]], ra[[2]], ra[[3]]}.{1, i, 1, K}];
        (*Convert to quaternion*)
       A〚k〛 = Sign[a.s1〚k〛], {k, m}
```

```
In[203]:= Dob = RandomPoint[Sphere[]]; (*Uniform Unit 3D Vectors*)
          b1[k] = b;
          \sigmab = PauliMatrix[1] * b[[1]] + PauliMatrix[2] * b[[2]] + PauliMatrix[3] * b[[3]];
          \begin{bmatrix} 1 \ \text{cosbs2} = \text{Re} \end{bmatrix} Extract \begin{bmatrix} \text{Flatten} \end{bmatrix}^{-1}2
                                                        (1\ 0)\cdot \sigmaS2[[k]]\cdot \sigmab.\begin{pmatrix} 1 \\ 0 \end{pmatrix} + (0 1).\sigmaS2[[k]]\cdot \sigmab.\begin{pmatrix} 0 \\ 1 \end{pmatrix}], 1]];
          (*Particle - Detector interaction*)
          rb = Cross[s2〚k〛, b]; (*Vector cross products*)
         rb1[k] = rb;qB[[k]] = ToQuaternion[{cosbs2, rb[[1]], rb[[2]], rb[[3]]}.{1, i, J, K}];(*Convert to quaternion*)
         B〚k〛 = Sign[b.s2〚k〛], {k, m}
```
**Verification of the Local QM Product Calculation Prediction**

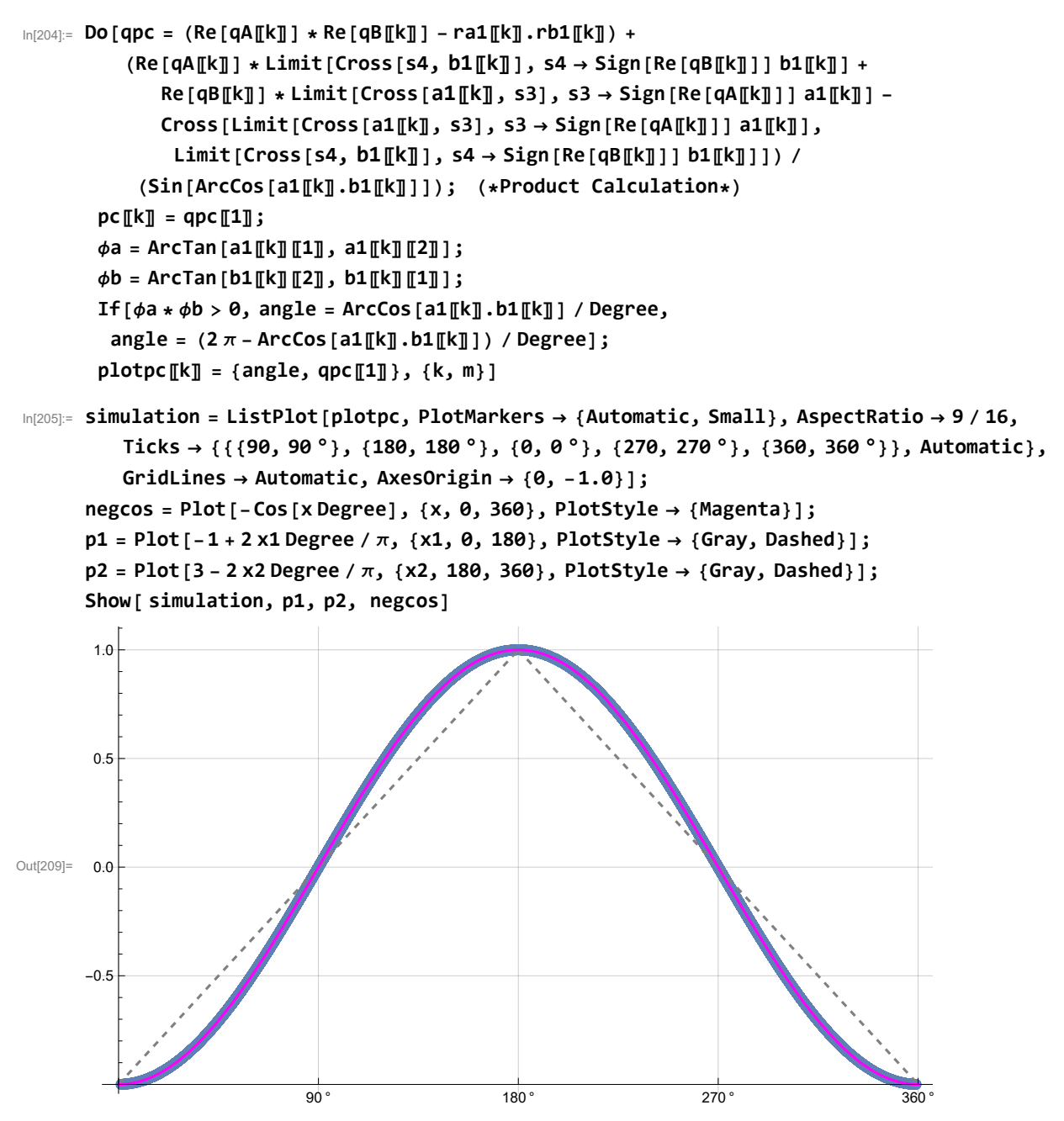

**Blue is the correlation data, magenta is the negative cosine curve for an exact match.**

**Computing Averages**

In[210]:= **AveA = N[Total[A] / m]; AveB = N[Total[B] / m]; Print[" <A> = ", AveA, " <B> = ", AveB]; meanpc = Mean[pc]; Print["Imaginary components vanish, meanpc = ", meanpc];**  $\langle A \rangle = 0.00596 \langle B \rangle = -0.01224$ Imaginary components vanish, meanpc = -0.00240793